[Rush-hour](#page-1-0) [Generische Puzzles](#page-2-0) [Datenstrukturen](#page-4-0) [Hausaufgabe](#page-8-0)

# Rush-hour Hinweise

Christian Höner zu Siederdissen <christian.hoener.zu.siederdissen@uni-jena.de>

Theoretische Bioinformatik, Bioinformatik Uni Jena

Dezember 2023

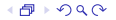

<span id="page-1-0"></span>**[Rush-hour](#page-1-0)** [Generische Puzzles](#page-2-0) [Datenstrukturen](#page-4-0) [Hausaufgabe](#page-8-0)

#### Rush-hour

### <https://www.thinkfun.de/products/rush-hour/>

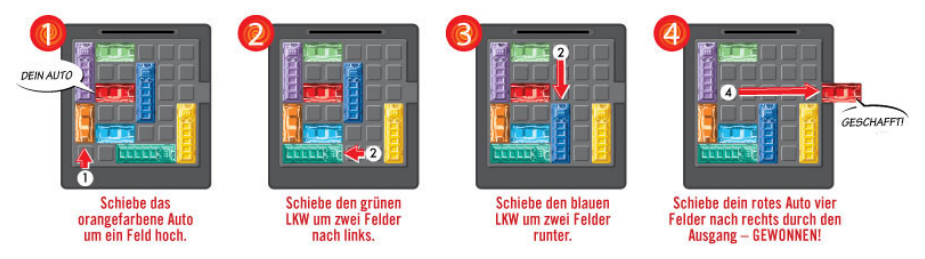

Rushhour ist PSPACE-complete und damit wahrscheinlich nur in exponentieller Zeit lösbar

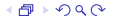

<span id="page-2-0"></span>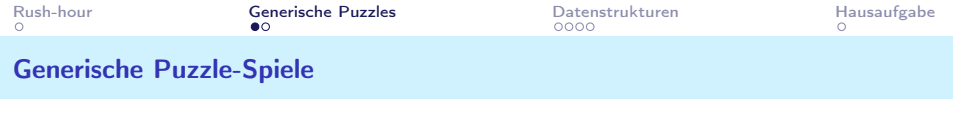

Es handelt sich hierbei um Spiele für die Folgendes gilt:

- Spiele laufen in diskreten Zügen ab
- zu jedem beliebigen Zeitpunkt gibt es wohldefinierte Spielzustände
- aufeinander folgende Zustände lassen sich jeweils exakt beschreiben

Rush-hour ist so ein Spiel, aber auch Sudoko, Schach, go, Mensch ärgere dich nicht, und viele mehr. Wir interessieren uns nur für "1-Spieler" Spiele, da dann nicht "reagiert" werden muss.

<span id="page-3-0"></span>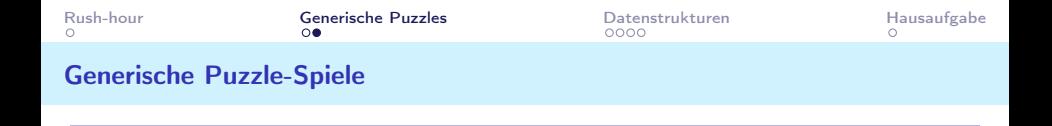

Gegeben den aktuellen Zustand S eines Spiels, sind drei Probleme zu lösen (teilweise mittels Moves M):

solved  $S \to \mathbb{B}$  is wahr wenn S ein Lösungszustand ist

move  $S \to M \to S$ , gegeben S und M wird ein neuer Zustand S generiert

## moves  $S \to \{M\}$ , gegeben S, generiere alle legalen Moves  $M_1$  ...  $M_s$  für S

Allerdings hängen die Typen von S und M vom jeweiligen Spiel ab: wie organisieren wir das?

<span id="page-4-0"></span>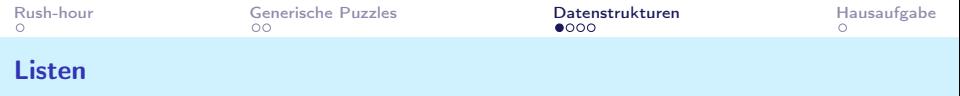

Listen können recht einfach missbraucht werden um mehrdimensionale Strukturen abzubilden. Der Index-Operator (!!) auf Listen ist 0-basierend.

```
1 -- Index - Operator
2(1:)!!0=13 (1:1s) !! k = 1s !! (k-1)4
5 let xs = [1..6] -- Eine Liste zum Spielen
6 let x = xs !! 3 == 4
7
8 -- 2 - dimensionale Indizierung
9 let \text{vs} = [1], [1, 2], [1, 2, 3]10 let y = (ys \mid ! \mid 2) !! 2 == 3
```
Achtung: viele Operationen sind  $O(n)$ .

#### <span id="page-5-0"></span>Endliches Mapping von beliebigen Schlüsseln zu Werten.

```
1 import qualified Data . Map . Strict as Map
2
3 let xs = Map.formatlist $ zip [0..5] [1..6]4 let x = xs Map.! 3 == 4
5 let y = xs Map.!? 10 == Nothing
6
7 let ys = Map . insert 10 99 xs
8 let z = ys Map .! 10 == 99
9 let n = xs Map .!? 10 == Nothing -- weil natuerlich xs
      nicht veraendert wird
```
Viele Operationen sind  $O(\log n)$ .

<span id="page-6-0"></span>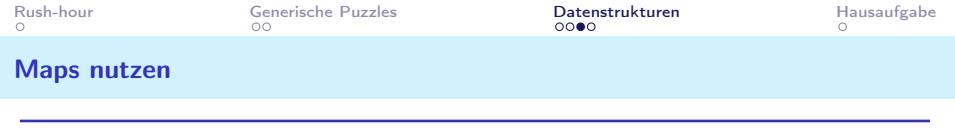

- Maps (und viele andere Datenstrukturen) sind kein Teil von Standard-Haskell
- es muss die <https://hackage.haskell.org/package/containers> library zur Verfügung stehen
- eventuell lässt sich diese über die Standard Linux Installation installieren, dann gerne
- ansonsten ist es nötig sich mit dem cabal Paketmanager zu beschäftigen
- Das Erstellen von Haskell-Paketen möchte ich gerne später in der Vorlesung machen
- Auch hier gilt wieder: wird bei Interessae gerne vorgezogen

<span id="page-7-0"></span>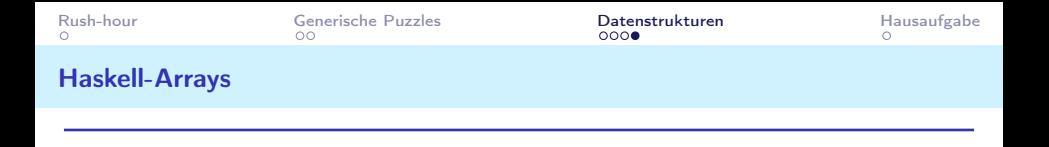

- Haskell-Arrays sind ïmmutable", einmal gebaut, können sie nicht manipuliert werden
- Damit muss bei jeder Änderung das komplette Array neu gebaut werden
- Abhilfe schauen "mutableÄrrays in der ST Monade.
- Die ST Monade können wir gerne anschauen
- ich empfehle allerdings für den Moment nur Listen oder Maps zu nutzen

<span id="page-8-0"></span>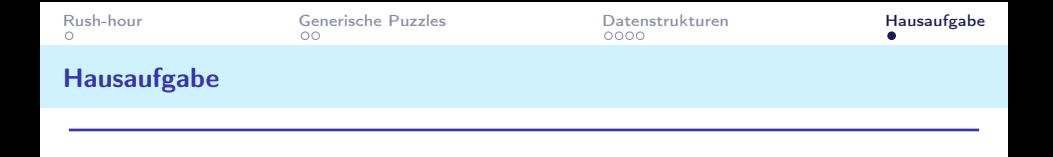

<https://www.michaelfogleman.com/rush/>

- Download der Datenbank
- Parsen der Datenbank
- Konvertierung in das Format hier oder eigene Rush-hour Definition
- Ausprobieren

• Diese Version kennt auch "Mauern" die nicht beweglich sind! Wer sich wirklich austoben möchte: generiert eigene Probleme für "beliebige"  $N \times N$  große Instanzen.